# Linux Scheduler (Φροντιστήριο για την 4η σειρά) christou@csd.uoc.gr

### What is a scheduler

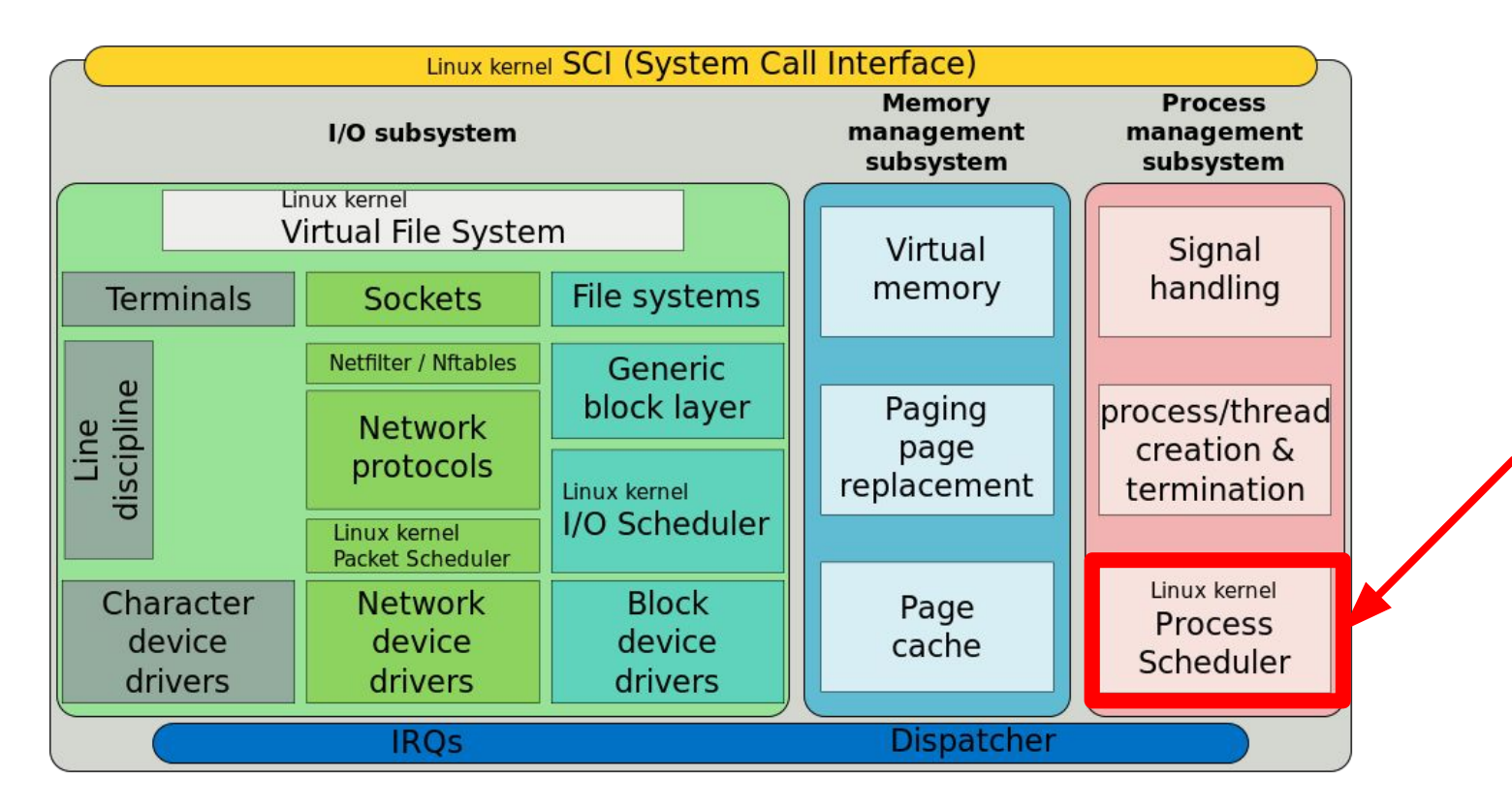

# Why is it usefull

- Many tasks have to run in parallel
- Almost all times tasks are more than the CPU cores (i.e. playing music while talking on skype and playing a game…)

The Scheduler is responsible:

- To coordinate how tasks, share the available processors (how much time each (**Quantum**))
- To avoid task starvation and preserve fairness (i.e. music will continue while gaming)
- To also take into account system tasks (e.g. drivers...)

## Linux Scheduler - definition

- The scheduler makes it possible to execute multiple programs at the "same" time, thus sharing the CPU with users of varying needs.
	- minimizing response time
	- maximizing overall CPU utilization
- Ideal scheduling: *n* tasks share 100/n percentage of CPU effort each.
- Preemptive:
	- Higher priority processes evict lower-priority running processes
- Quantum duration
	- Variable
	- Keep it as long as possible, while keeping good response time

# History of schedulers in Linux

- v1.2 : circular queue, round robin (RR) policy
- v2.2 : scheduling classes, categorizing tasks as non/real-time, non-preemptible
- $\bullet$   $\vee$  2.4 : O(n) scheduler,
	- each task could run a quantum of time, each epoch
	- epoch advances after all *runnable* tasks have used their quantum
	- At the beginning of each epoch, all processes get a new quantum
	- **○ BUT** lacked scalability (O(n)) and was weak for real-time tasks
- v2.6 : Completely Fair Scheduler (CFS)

Assignment version

### CFS

- Time-ordered red-black tree "timeline" of future task execution
- Runnable tasks are sorted using "vruntime"
- At each scheduling invocation:
	- the vruntime of the current task is incremented (time it spent using the CPU)
	- $\circ$  the scheduler chooses the leftmost leaf in the tree (i.e the task with the smallest vruntime)
- Leftmost node is cached  $(O(1))$ , reinsertion of a preempted task takes O(logn)

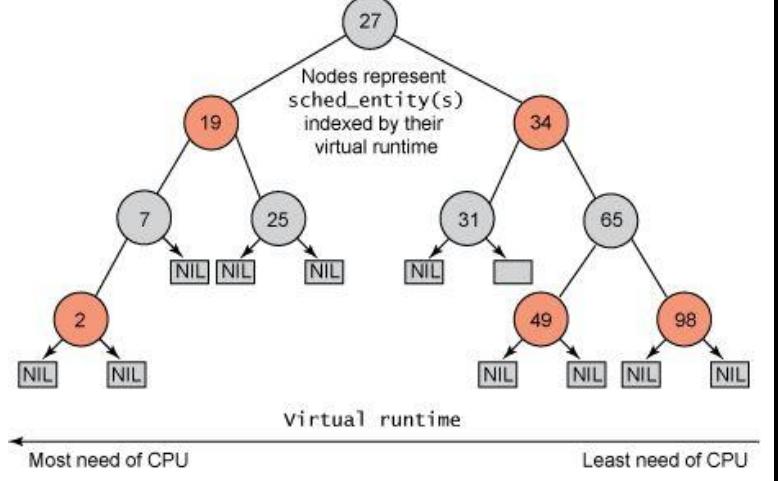

# CFS scheduling classes

Modular design in order to easily support different scheduling policies

- Each task belongs to a scheduling class
- The scheduling class defines the scheduling policy
- fair sched class: the CFS policy
- It sched class: implements SCHED\_FIFO (queue) SCHED\_RR policies
	- priority run queues for each RT priority level
	- 100ms time slice for RR tasks

### Files in Linux source

- Actual context switch, runqueue struct definition (rq, cfs, rq, rt, rq)
	- kernel/sched.c
- Completely Fair Scheduler, implementation of CFS
	- kernel/sched\_fair.c
- Real Time Scheduling, rt implementation
	- kernel/sched\_rt.c
- Tasks are abstracted as struct sched\_entity and struct sched\_rt\_entity (for rt class), also sched\_class struct
	- include/linux/sched.h

### Some code (sched.c)

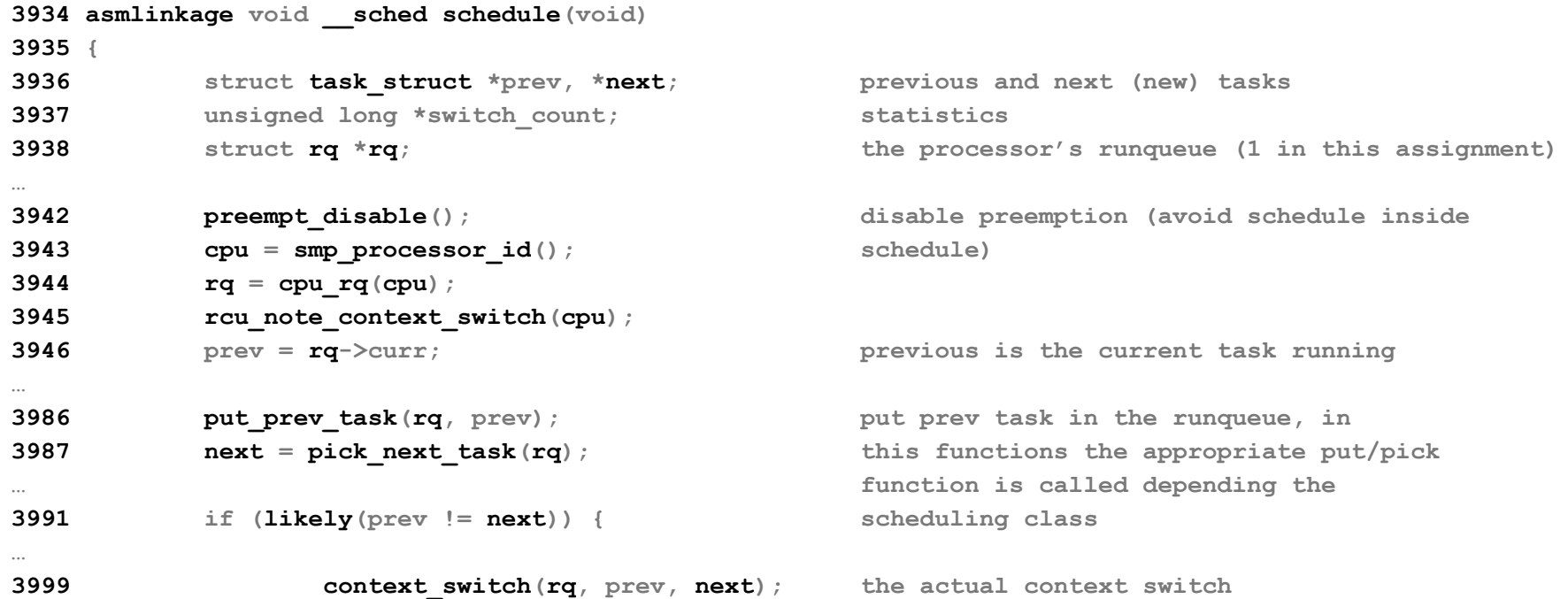

```
also in sched.c….
```

```
3906 static inline struct task_struct *
3907 pick_next_task(struct rq *rq) The function that chooses next task
3908 {
3909 const struct sched_class *class;
3910 struct task_struct *p;
3916 if (likely(rq->nr_running == rq->cfs.nr_running)) { First check CFS rq
3917 b p = \text{fair sched class.pick next task(rq)};
3918 if (likely(p))
3919 return p;
3920 }
3922 for_each_class(class) { Macro to traverse the list of sched
3923 p = class->pick_next_task(rq); classes
3924 if (p)
3925 return p;
3926 } Which sched class has our demo program?
                                           printk function, can help.
```
#### ...then in sched\_fair.c

#### **static const struct [sched\\_class](http://lxr.free-electrons.com/ident?v=2.6.38;i=sched_class) [fair\\_sched\\_class](http://lxr.free-electrons.com/ident?v=2.6.38;i=fair_sched_class) = {**

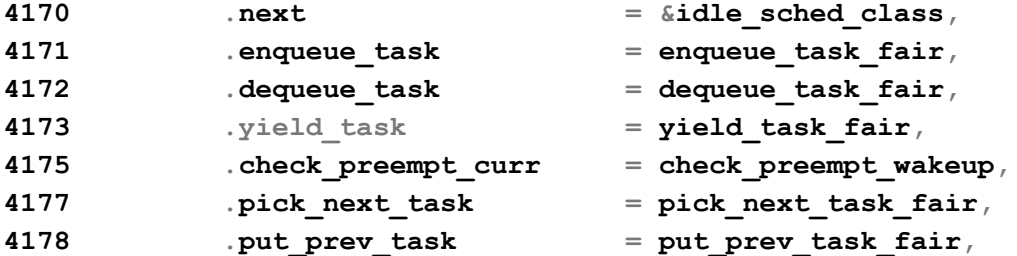

 **.[next](http://lxr.free-electrons.com/ident?v=2.6.38;i=next) = [&idle\\_sched\\_class](http://lxr.free-electrons.com/ident?v=2.6.38;i=idle_sched_class), [next](http://lxr.free-electrons.com/source/kernel/sched_fair.c?v=2.6.38#L4170) sched cla[ss in](http://lxr.free-electrons.com/ident?v=2.6.38;i=next) the sched class list .[enqueue\\_task](http://lxr.free-electrons.com/ident?v=2.6.38;i=enqueue_task) = [enqueue\\_task\\_fair](http://lxr.free-electrons.com/ident?v=2.6.38;i=enqueue_task_fair), [the](http://lxr.free-electrons.com/source/kernel/sched_fair.c?v=2.6.38#L4171) class spec[ific functio](http://lxr.free-electrons.com/ident?v=2.6.38;i=enqueue_task)ns**

**417 12**  $\mathbf{A}$  **211 fair func[tions are im](http://lxr.free-electrons.com/ident?v=2.6.38;i=dequeue_task)plemented in .yield\_task = [yield\\_task\\_fair,](http://lxr.free-electrons.com/ident?v=2.6.38;i=yield_task_fair) [this](http://lxr.free-electrons.com/source/kernel/sched_fair.c?v=2.6.38#L4173) file.**

# For this assignment

- Implement Least Time Remaining scheduling algorithm
- At each scheduling interval, decrement the remaining time of the *current*  (preempted) task, if the updated remaining time is negative, set infinite flag
- Choose as next, the task with the least remaining time of completion
	- Iterate the processes in the runqueue and find the minimum
- If the next is the same with the preempted, no need for preemption
- If all processes have the infinite flag set, use the default Linux Scheduler behaviour

# Continue from assignment 3

- Use your code from assignment 3 to start
	- You will use *set\_total\_computational\_time* system call to set the remaining time for a process
- Use the guidelines from previous assignment in order to compile Linux kernel and run your kernel image

#### How to test

- Create simple programs that initialy set their total computation time
	- total computational time should be different for each
	- (10 20 seconds difference should be good)
- Then, each will *spin* for some time (don't use sleep, a large while maybe...), the *spin* should be the same for each program
- After spinning, each program should print a unique identifier
- What is the expected behaviour??

# Guidelines 1/2

- Familiarize with<http://lxr.free-electrons.com/source/?v=2.6.38>
	- You can find function implementation, struct definition, etc… within clicks
- Another way to *map* source code is by using ctags
	- [http://www.tutorialspoint.com/unix\\_commands/ctags.htm](http://www.tutorialspoint.com/unix_commands/ctags.htm)
- Use printk function, its syntax is quite the same as printf and it's an easy way to observe the kernel behaviour from user level (with dmesg command)
- Kernel data structures implementation is quite different from what you have learned till now
	- <https://isis.poly.edu/kulesh/stuff/src/klist/> [,lists examples](https://isis.poly.edu/kulesh/stuff/src/klist/)
		-
	- Search for examples for other data structures also
	- $\circ$  Also check the APIs for each data structure in include/linux folder

# Guidelines 2/2

- Understand how the scheduler works
	- start with printing things inside schedule function
- Follow the function call path from schedule in order to find out how the next task is picked
	- Also printing
- Reuse existing code snippets within the kernel source in order to do what you want
	- e.g. reuse code snippets for accessing members in struct nodes, traversing data structures...
- Compile often with small changes in the source from the previous compilation
	- Massively helps with debugging
- Submit anything you can to show your effort!